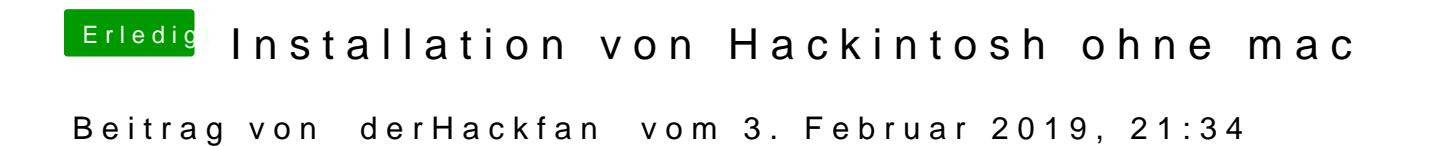

Hall**Kamorund Herzlich Willkommen im Hackintosh Forum.**